# **Syndication Input - Bug #1013**

# **Sourcetype cannot be reset to automatic**

06/22/2015 05:10 PM - Luke Murphey

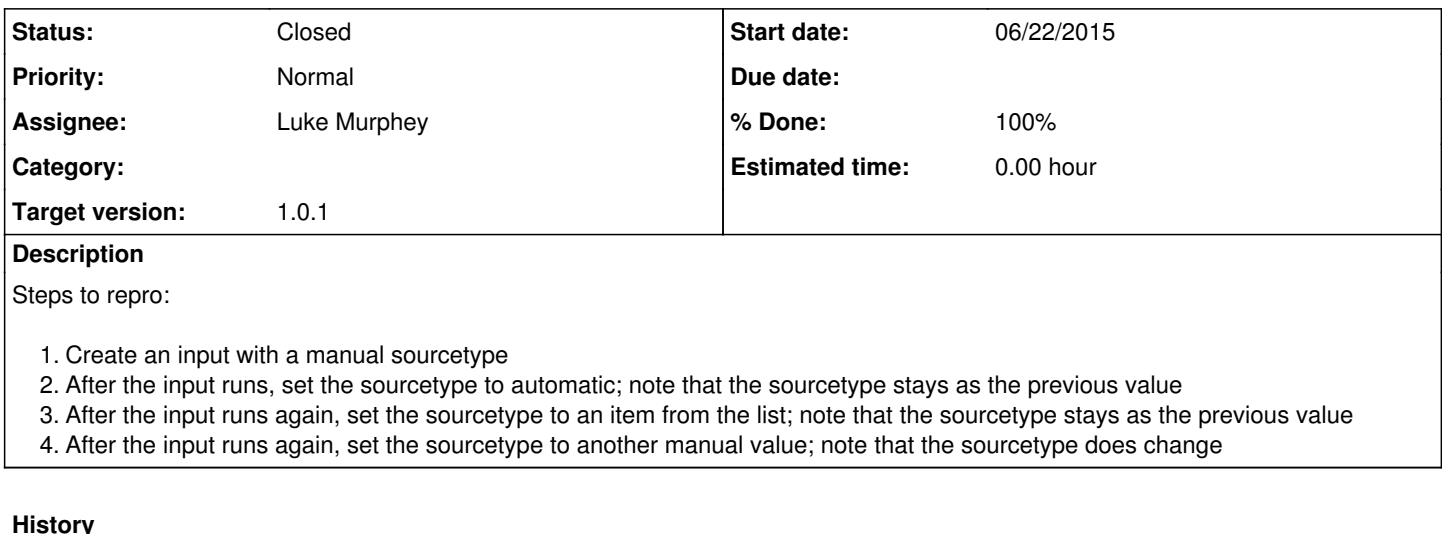

## **#1 - 06/22/2015 05:10 PM - Luke Murphey**

<http://answers.splunk.com/answers/248277/rss-syndication-cant-set-sourcetype.html?minQuestionBodyLength=80>

#### **#2 - 06/22/2015 05:13 PM - Luke Murphey**

*- Description updated*

### **#3 - 06/22/2015 07:51 PM - Luke Murphey**

The sourcetype is still being provided by the modular input edit page (the value of the sourcetype box is persisted). However, the UI also provides the value "spl-ctrl\_sourcetypeSelect" as "auto".

#### **#4 - 06/22/2015 07:57 PM - Luke Murphey**

Setting the sourcetype to empty resets it to the default.

## **#5 - 06/22/2015 08:29 PM - Luke Murphey**

All RSS logs can be searched with source="syndication://\*"

### **#6 - 06/22/2015 08:37 PM - Luke Murphey**

The selection "From list" doesn't work either.

### **#7 - 06/22/2015 10:11 PM - Luke Murphey**

*- Description updated*

## **#8 - 06/22/2015 10:47 PM - Luke Murphey**

*- Status changed from New to Closed*

*- % Done changed from 0 to 100*